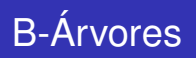

#### Siang Wun Song - Universidade de São Paulo - IME/USP

#### MAC 5710 - Estruturas de Dados - 2008

<span id="page-0-0"></span>KOD KARD KED KED E YOKA

Siang Wun Song - Universidade de São Paulo - IME/USP [B-Árvores](#page-60-0)

Os slides sobre este assunto são parcialmente baseados nos artigos

● Bayer, R. and E. McCreight. Organization and maintenance of large ordered indexes. Acta Informatica, Vol. 1, 1972, pp. 173-189.

イロメ イ何 メイヨメ イヨメ

净

 $QQ$ 

D. Comer. The ubiquitous B-tree. ACM Computing Surveys, June 1979, pp. 121-137.

## Busca de dados em memória secundária (disco)

- Árvores binárias de busca, balanceadas ou não, não são adequadas para o armazenamento e busca de dados em memória secundária (como disco rígido).
- O acesso a disco envolve um posicionamento da cabeça do disco, além da transferência de dados propriamente ditos. O posicionamento depende do tempo de rotação do disco que é da ordem de 8 mili-segundos. Um acesso a disco leva tipicamente 10 a 15 mili-segundos, o que é considerável em comparação com o tempo de acesso à memória primária (RAM), da ordem de 100 nano-segundos. No tempo para acessar uma vez o disco, podemos fazer cerca de 100.000 acessos à memória.
- Mesmo em árvores balanceadas, de *n* chaves, *O*(log *n*) acessos a disco podem ser excessivos. Para uma árvore binária de busca balanceada de *n* = 1 milhão de chaves armazenadas em disco, log *n* = 20 acessos a disco podem ser considerados custosos demais.

K ロ ト K 個 ト K 君 ト K 君 ト 。

 $2Q$ 

## Introdução a B-árvore

- Como um acesso a disco é uma operação cara, então ao invés de buscar um dado de cada vez, procura-se transferir, em cada acesso, uma quantidade maior de dados. Um nó da B-árvore (chamado página) contém tipicamente centenas de chaves.
- B-árvore pode ser considerada uma generalização de uma árvore binária de busca balanceada. De fato, ela é uma extensão da chamada árvore-2-3.
- B-árvore é uma estrutura de dado muito bem sucedida, com diversas variantes usadas na implementação de bases de dados de uso comercial, como Oracle, Sybase, VSAM da IBM, dBASE, etc.
- Os criadores da B-árvore (R. Bayer e E. McCreight) não explicam o por quê do nome B-árvore. Conjectura-se que a letra "B" lembra "B"ayer, ou "B"alanceada ou ainda "B"oeing, a companhia onde trabalhavam os dois autores.

 $\left\{ \begin{array}{ccc} 1 & 0 & 0 \\ 0 & 1 & 0 \end{array} \right.$ 

 $2Q$ 

Um nó da B-árvore é também conhecido pelo nome de página. Veremos que cada página pode conter uma grande quantidade de chaves.

- A chave exerce um papel importante na busca, pois ela identifica unicamente um elemento de informação. Naturalmente, além da chave, podemos ter outras informações associadas. Por exemplo, a chave pode ser o número CPF e a cada CPF podemos juntar ainda dados pessoais e rendimentos obtidos num ano fiscal.
- Nos exemplos representaremos apenas a chave, mas subentende-se que pode haver demais informações associadas. Essas informações podem estar armazenadas junto com a chave, ou em outros locais, sendo acessíveis por ponteiros armazenados junto com a chave.

<span id="page-4-0"></span> $\left\{ \begin{array}{ccc} 1 & 0 & 0 \\ 0 & 1 & 0 \end{array} \right.$ 

## B-árvore de ordem *b*

Uma B-árvore de ordem *b* possui as seguintes propriedades:

- <sup>1</sup> Cada página contém no máximo 2*b* chaves.
- <sup>2</sup> Cada página, exceto a página raiz, contém no mínimo *b* chaves.
- **3** Uma página com *m* chaves  $k_1 < k_2 < \ldots < k_m$  possui  $m + 1$ ponteiros  $p_0, p_1, \ldots, p_m$ . Só há duas situações possíveis:
	- A página é uma folha e não tem filhos: todos os ponteiros *pi* , 0 ≤ *i* ≤ *m* apontam para nil.
	- $\bullet$  A página não é folha e possui  $m+1$  filhos apontados por  $p_i$ , 0  $\leq$  *i*  $\leq$  *m*. Nenhum ponteiro é nil.

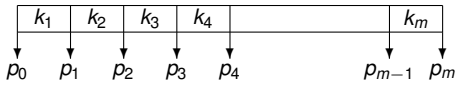

- $\bullet$  Para toda chave *k* na subárvore apontada por  $p_0, k < k_1$ .
- **•** Para toda chave *k* na subárvore apontada por  $p_m$ ,  $k > k_m$ .
- Para toda chave *k* na subárvore apontada por  $p_i$ , 1  $\le i \le m$ ,  $k_i < k < k_{i+1}$ .

K 何 ▶ K ヨ ▶ K ヨ ▶ ...

重

<span id="page-5-0"></span> $2Q$ 

<sup>4</sup> Todas as páginas folhas aparecem no m[esm](#page-4-0)[o](#page-6-0) [n](#page-4-0)[ív](#page-5-0)[el](#page-6-0)[.](#page-0-0)

#### Exemplo de uma B-árvore de ordem *b* = 2

A raiz de uma B-árvore de ordem  $b=2$  pode ter de 1 a  $2b=4$  chaves; as demais páginas podem ter de  $b = 2$  a  $2b = 4$  chaves.

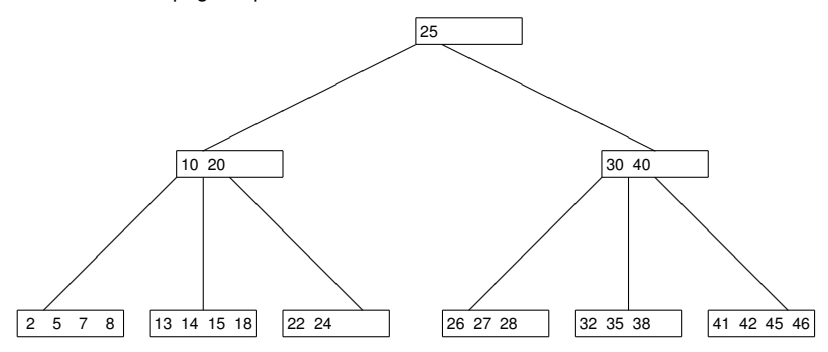

<span id="page-6-0"></span>**B**  $2990$ 

**≮ロ ▶ ⊀ 御 ▶ ⊀ ヨ ▶ ⊀ ヨ ▶** 

Um caso particular de B-árvore é a chamada árvore-2-3.

- $\bullet$  Uma árvore-2-3 é uma B-árvore de ordem  $b = 1$ .
- Cada nó da árvore-2-3 tem 1 ou 2 chaves.
- Cada nó da árvore-2-3 tem 2 ou 3 filhos, daí o nome.
- A árvore-2-3 é uma árvore usada fazer busca de dados armazenados na memória principal.
- Para armazenamento e busca em disco, uma B-árvore usa uma ordem *b* grande, tipicamente de alguma centenas de chaves.

<span id="page-7-0"></span> $QQ$ 

## Busca na B-árvore de ordem *b*

A busca de uma dada chave *x* numa B-árvore é análoga à busca na árvore binária de busca. A busca começa pela página raiz. É usual manter a raiz sempre na memória, evitando um acesso ao disco.

Estando em uma página da B-árvore, procedemos assim:

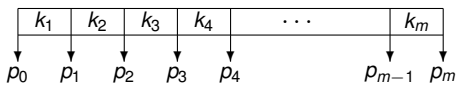

- Busca-se *x* na página corrente, usando um método de busca seqüencial ou busca binária, dependendo do valor de *b*. Para pequeno valores de *b*, busca seqüencial já basta.
- Se *x* estiver na página, então a busca termina.
- $\bullet$  Se  $x < k_1$ , então continua a busca na página apontada por  $p_0$ .
- Se *k<sup>i</sup>* < *x* < *ki*+1, então continua a busca na página apontada por *p<sup>i</sup>* .
- <span id="page-8-0"></span> $\bullet$  Se  $x > k_m$ , então continua a busca na página apontada por  $p_m$ .

Pode-se ver que a busca leva tempo *O*(log*<sup>b</sup> n*)[, o](#page-7-0)[nd](#page-9-0)[e](#page-7-0) *[b](#page-8-0)* [é](#page-9-0) [a](#page-0-0) [or](#page-60-0)[de](#page-0-0)[m](#page-60-0) [d](#page-0-0)[a](#page-60-0) B-árvore e *n* é o número total de chaves. Siang Wun Song - Universidade de São Paulo - IME/USP [B-Árvores](#page-0-0)

#### Exemplo de busca na B-árvore: buscar chave 36

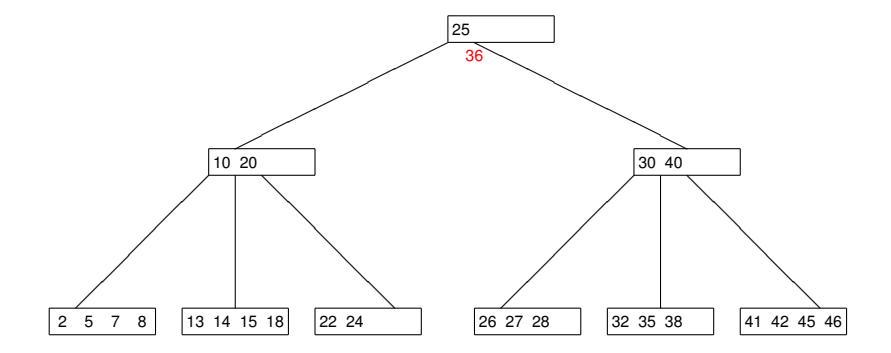

イロト イ押 トイヨ トイヨ トー

<span id="page-9-0"></span>唐.  $299$ 

#### Exemplo de busca na B-árvore: buscar chave 36

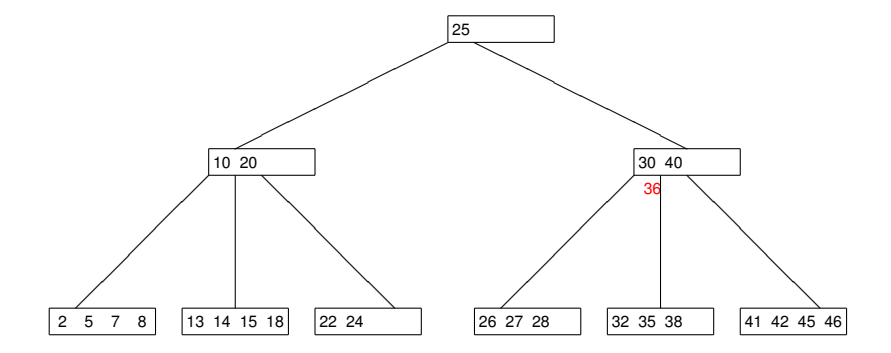

イロト イ押 トイヨ トイヨ トー

唐.  $299$ 

Siang Wun Song - Universidade de São Paulo - IME/USP [B-Árvores](#page-0-0)

#### Exemplo de busca na B-árvore: buscar chave 36

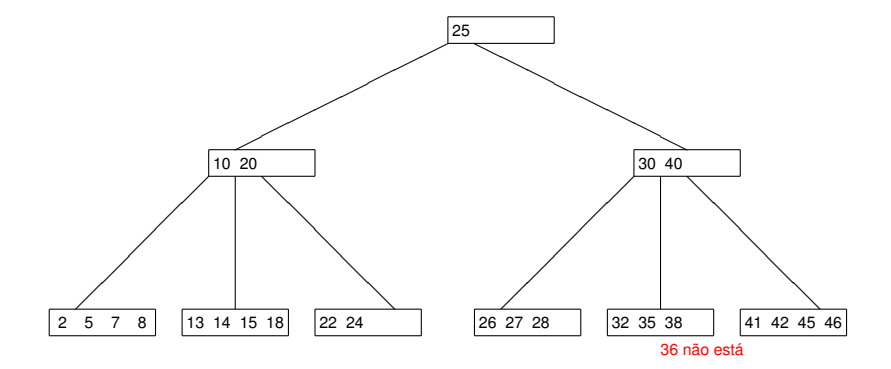

イロトメ 御 トメ 君 トメ 君 トー 君

Em uma B-árvore de ordem *b* cada nó (exceto a raiz) contém entre *b* a 2*b* chaves. A raiz pode conter entre 1 a 2*b* chaves.

Para inserir uma nova chave *x* numa B-árvore de ordem *b*:

Primeiro localizamos a página folha onde será feita a inserção.

Exemplo: Para inserir 18, primeiro localizamos a página (em vermelho).

 $2Q$ 

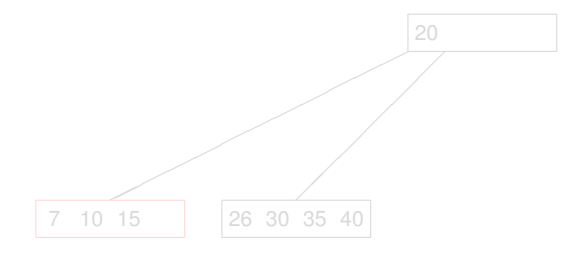

Em uma B-árvore de ordem *b* cada nó (exceto a raiz) contém entre *b* a 2*b* chaves. A raiz pode conter entre 1 a 2*b* chaves.

Para inserir uma nova chave *x* numa B-árvore de ordem *b*:

Primeiro localizamos a página folha onde será feita a inserção.

Exemplo: Para inserir 18, primeiro localizamos a página (em vermelho).

**K ロ ⊁ K 伊 ⊁ K ミ ⊁** 

 $QQ$ 

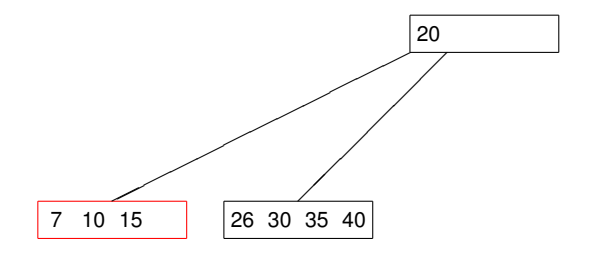

- Verificamos quantas chaves já estão na página antes de adicionar a chave *x* na mesma.
- Caso 1: A página contém < 2*b* chaves, então basta inserir a nova chave *x* na página.

④ → ④ ⇒ →

 $2Q$ 

Exemplo: inserir 18 - A página contém  $3 < 2b = 4$  chaves, então basta inserir.

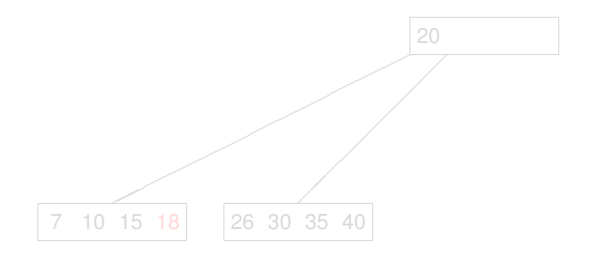

- Verificamos quantas chaves já estão na página antes de adicionar a chave *x* na mesma.
- Caso 1: A página contém < 2*b* chaves, então basta inserir a nova chave *x* na página.

④ ティミト

 $QQ$ 

Exemplo: inserir 18 - A página contém  $3 < 2b = 4$  chaves, então basta inserir.

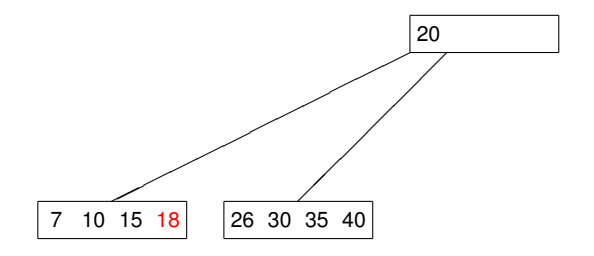

- Caso 2: Antes de inserir a nova chave, a página já contém 2*b* chaves. Adicionando mais a chave *x* iria resultar numa página com  $2b + 1$  chaves.
	- Consideramos as  $2b + 1$  chaves (incluindo a nova chave x) em ordem crescente. Inserimos a chave do meio (mediana) na página pai, alocamos as primeiras *b* chaves numa página e as últimas *b* chaves noutra. Diz-se que há uma divisão ou cisão da página (em duas).

Exemplo: Para inserir 22, primeiro localizamos a página folha onde será feita a inserção. Essa página já tem 2*b* = 4 chaves.

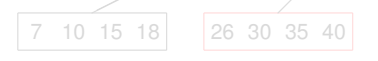

Siang Wun Song - Universidade de São Paulo - IME/USP [B-Árvores](#page-0-0)

**K ロ ト K 伊 ト K** 

 $\Omega$ 

- Caso 2: Antes de inserir a nova chave, a página já contém 2*b* chaves. Adicionando mais a chave *x* iria resultar numa página com  $2b + 1$  chaves.
	- Consideramos as  $2b + 1$  chaves (incluindo a nova chave x) em ordem crescente. Inserimos a chave do meio (mediana) na página pai, alocamos as primeiras *b* chaves numa página e as últimas *b* chaves noutra. Diz-se que há uma divisão ou cisão da página (em duas).

Exemplo: Para inserir 22, primeiro localizamos a página folha onde será feita a inserção. Essa página já tem 2*b* = 4 chaves.

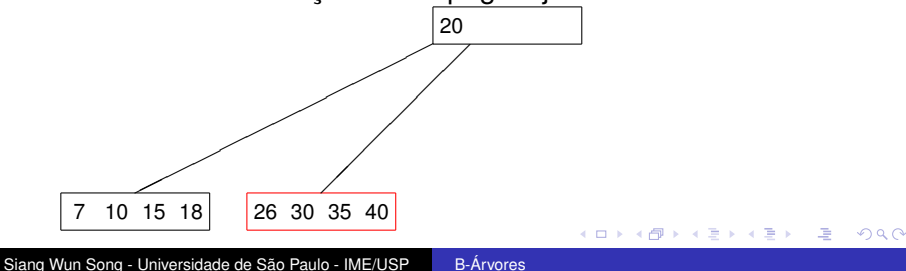

Com a inserção de uma nova chave, a página tem  $2b + 1 = 5$ chaves. Alocamos a chave do meio para pai, *b* chaves em uma página e *b* chaves na outra.

 $QQ$ 

Exemplo: Movemos 30 para cima e separamos as duas metades em duas páginas (divisão ou cisão).

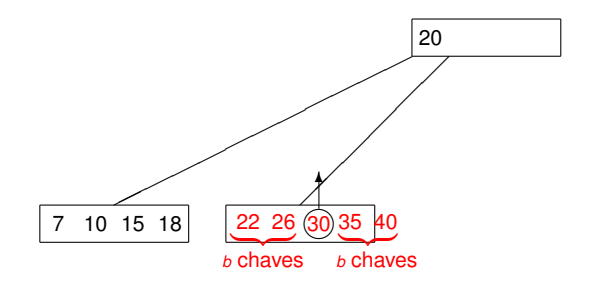

Exemplo: inserir 22

A B-árvore após a divisão ou cisão da página.

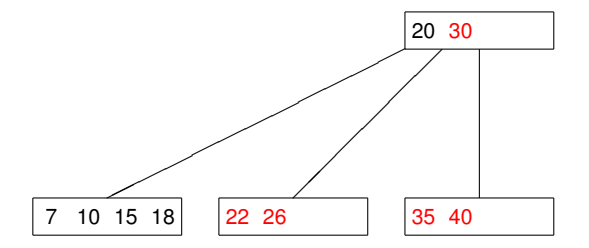

 $\Rightarrow$ 

イロト イ押 トイヨ トイヨト

No caso 2, a inserção de uma chave na página pai pode por sua vez, de forma recursiva, necessitar de uma divisão da página pai caso esta também já esteja cheia e isso sucessivamente até chegar à página raiz. Se a página raiz também já estiver cheia e tiver que dividir em duas, então cria-se uma nova raiz. Desse modo a B-árvore aumenta de altura.

**K ロ ⊁ K 何 ⊁ K ヨ ⊁** 

つへへ

Veremos um exemplo completo inserindo chaves em uma B-árvore de ordem 2 inicialmente vazia.

Exemplo de inserção: inserir 20 numa B-árvore de ordem 2 inicialmente vazia

イロメ イ伊 メイヨメイヨメー

 $\equiv$  990

20 40

イロト 不優 トメ 君 トメ 君 トッ

10 20 40

イロト 不優 トメ 君 トメ 君 トー

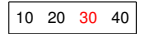

Siang Wun Song - Universidade de São Paulo - IME/USP [B-Árvores](#page-0-0)

イロト 不優 トメ 君 トメ 君 トー

## Exemplo de inserção: inserir 15 - excedeu capacidade

画

イロメ イ何 メイヨメ イヨメ

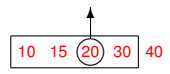

### Exemplo de inserção: divisão de página

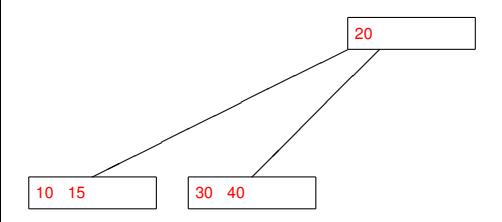

イロト 不優 トメ 君 トメ 君 トー

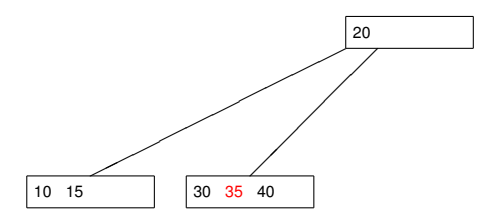

メロメメ 御きメ 老き メ 悪き し

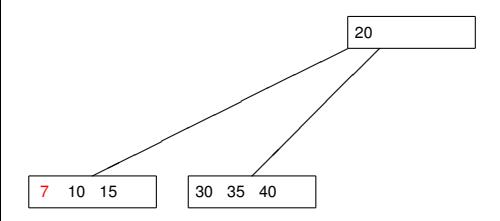

メロトメ 御 トメ 差 トメ 差 トー

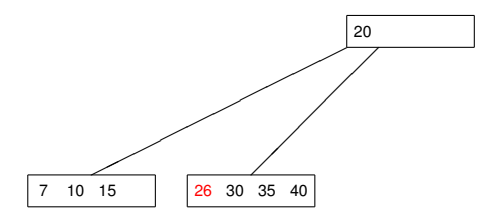

メロトメ 御 トメ 差 トメ 差 トー

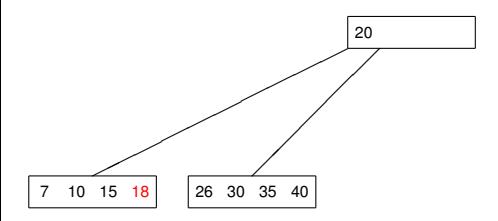

K ロ ▶ K @ ▶ K 할 ▶ K 할 ▶ ( 할 ) ⊙ Q ⊙

## Exemplo de inserção: inserir 22 - excedeu capacidade

画

イロメ イ押 メイヨメ イヨメ

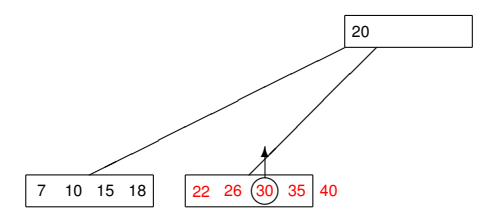

#### Exemplo de inserção: divisão de página

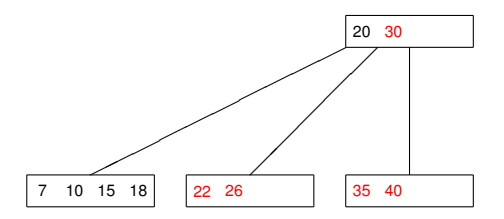

Siang Wun Song - Universidade de São Paulo - IME/USP [B-Árvores](#page-0-0)

K ロ ▶ K @ ▶ K 할 ▶ K 할 ▶ ( 할 ) ⊙ Q ⊙

## Exemplo de inserção: inserir 5 - excedeu capacidade

イロト イ団ト イヨト イヨト

唐

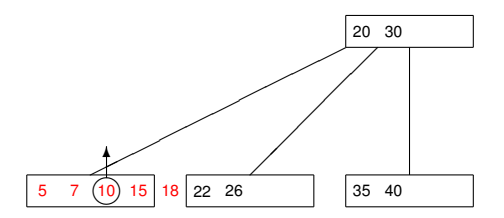

#### Exemplo de inserção: divisão de página

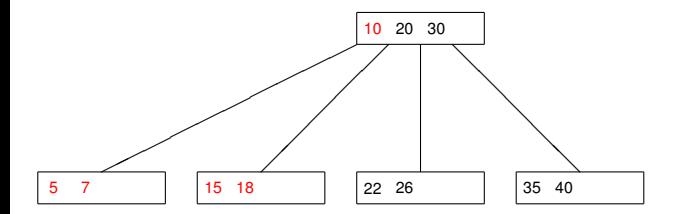

イロトメ 倒 トメ 君 トメ 君 トッ 君

#### Exemplo de inserção: inserir 42, 13, 46, 27, 8

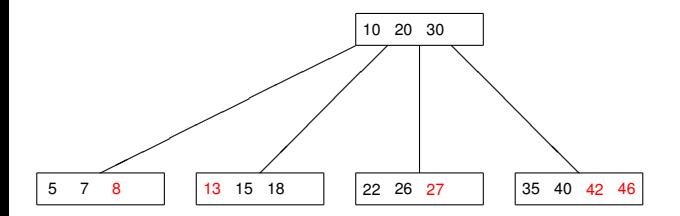

Siang Wun Song - Universidade de São Paulo - IME/USP [B-Árvores](#page-0-0)

イロトメ 御 トメ 君 トメ 君 トー 君

#### Exemplo de inserção: inserir 32 - excedeu capacidade

 $\Rightarrow$ 

イロト イ押 トイヨ トイヨト

 $299$ 

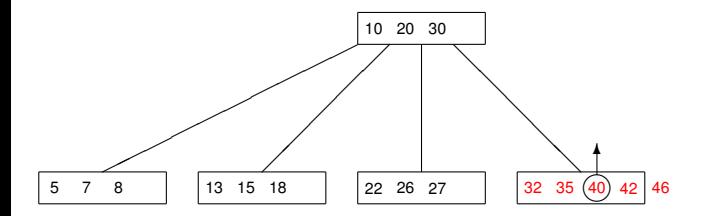

Siang Wun Song - Universidade de São Paulo - IME/USP [B-Árvores](#page-0-0)

#### Exemplo de inserção: divisão de página

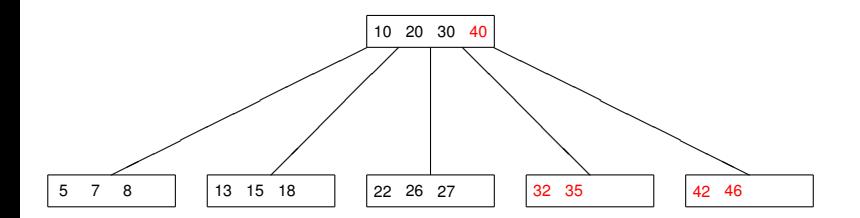

Siang Wun Song - Universidade de São Paulo - IME/USP [B-Árvores](#page-0-0)

イロトメ 倒 トメ 君 トメ 君 トッ 君

#### Exemplo de inserção: inserir 38, 24, 45

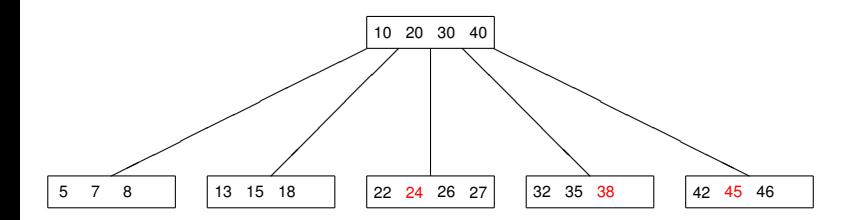

K ロ ▶ K @ ▶ K 할 ▶ K 할 ▶ ( 할 ) ⊙ Q ⊙

Siang Wun Song - Universidade de São Paulo - IME/USP [B-Árvores](#page-0-0)

## Exemplo de inserção: inserir 25 - excedeu capacidade

イロト イ押 トイヨ トイヨ トー

**B**  $299$ 

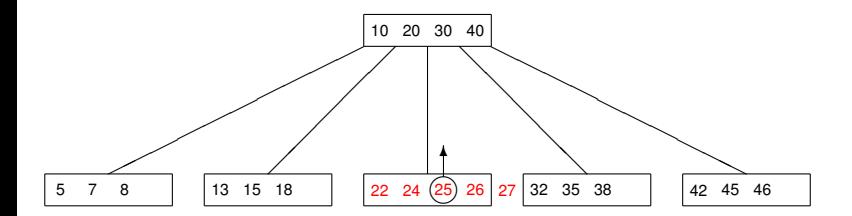

### Divisão de página - estourou na página acima

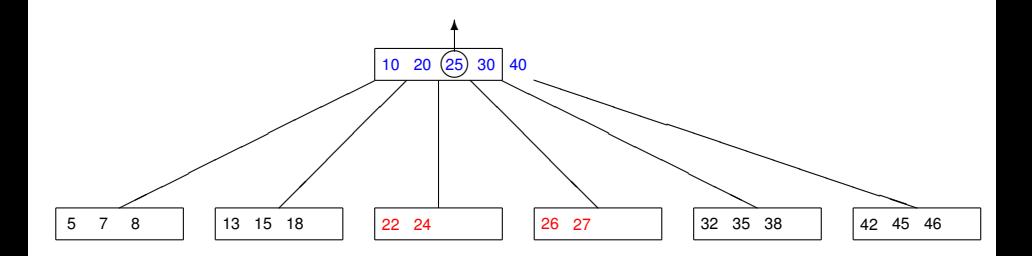

Siang Wun Song - Universidade de São Paulo - IME/USP [B-Árvores](#page-0-0)

イロト イ団ト イヨト イヨト

唐

#### Divisão da raiz - criação de nova raiz

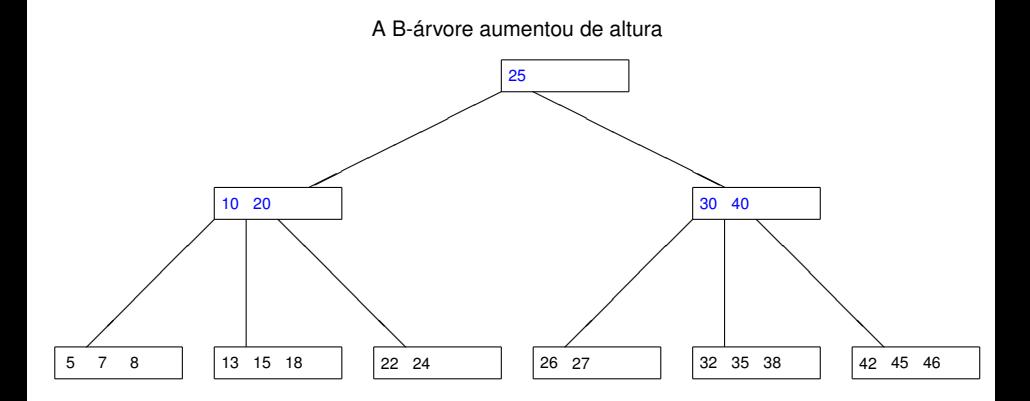

Siang Wun Song - Universidade de São Paulo - IME/USP [B-Árvores](#page-0-0)

イロトメ 御 トメ 君 トメ 君 トー 道

Em uma B-árvore de ordem *b* cada nó (exceto a raiz) contém entre *b* a 2*b* chaves. A raiz pode conter entre 1 a 2*b* chaves.

Para remover uma chave *x* de uma B-árvore de ordem *b*:

- Primeiro localizamos a página *P* onde fica a chave *x*. *P* pode ser uma página folha ou uma página interna.
- Caso 1: *P* é uma página folha. Retira-se a chave *x*. Se após retirar a chave *x*, *P* contém menos de *b* chaves, então reparamos da seguinte forma.
	- Caso 1.1: O número total de chaves de *P* e de uma página irmã *Q* é ≥ 2*b*: então fazemos uma redistribuição de chaves de *Q* em direção à *P*, mantendo as propriedades de B-árvore.

 $\left\{ \begin{array}{ccc} 1 & 0 & 0 \\ 0 & 1 & 0 \end{array} \right.$ 

<span id="page-42-0"></span> $QQ$ 

## Remoção da B-árvore de ordem *b*

- Caso 1: *P* é uma página folha. Retira-se a chave *x*. Se após retirar a chave *x*, *P* contém menos de *b* chaves, então reparamos da seguinte forma.
	- Caso 1.2: O número total de chaves de *P* e de uma página irmã *Q* é < 2*b*: então fazemos uma concatenação das páginas *P* e *Q*, juntando as suas chaves, mais uma chave da página pai. A página pai tem uma chave retirada, podendo passar a conter menos de *b* chaves. O processo de redistribuição ou concatenação precisa ser repetido, recursivamente, até o pior caso de se chegar ao topo da B-árvore, quando a raiz original desaparece. É dessa forma a B-árvore diminui de altura.
- Caso 2: *P* é uma página interna. Substitui-se *x* pela chave *y* de maior valor da subárvore esquerda. Essa chave *y* é a chave mais à direita na página mais à direita da subárvore esquerda de *x*. A chave *y* se localiza numa página folha. A retirada de *y* de uma folha faz recai[r n](#page-42-0)[o](#page-44-0) [c](#page-42-0)[as](#page-43-0)[o](#page-44-0) [1](#page-0-0)[.](#page-60-0)

<span id="page-43-0"></span> $2Q$ 

#### Exemplo de remoção - remover 25

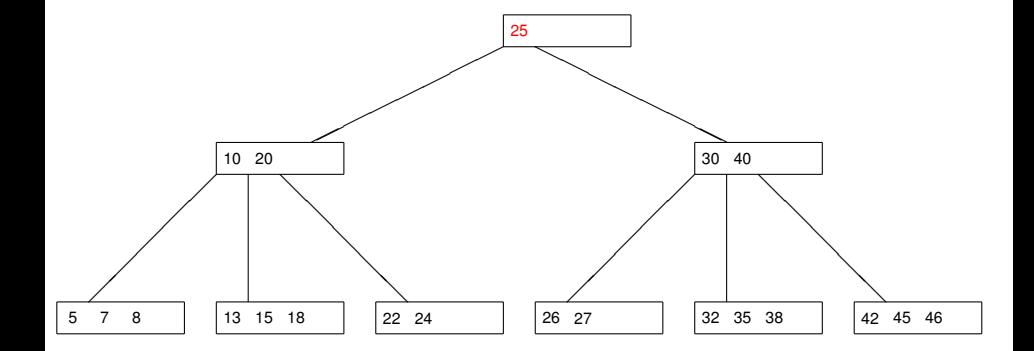

<span id="page-44-0"></span>イロトメ 倒 トメ 君 トメ 君 トッ 君

## Substituir pela maior chave da subárvore esquerda 24

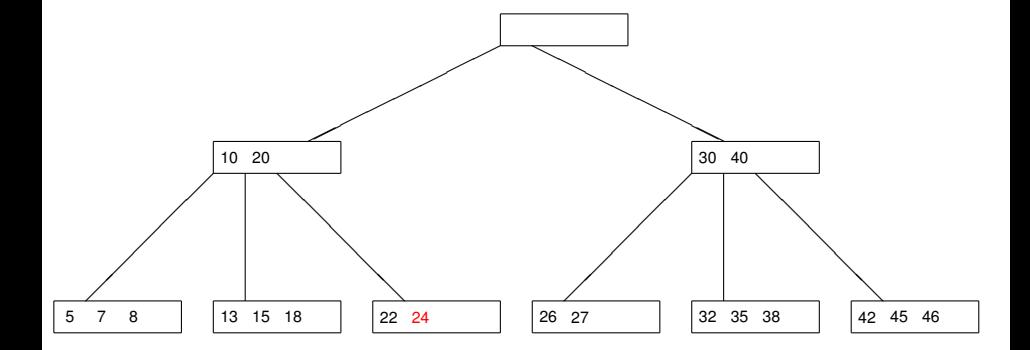

Siang Wun Song - Universidade de São Paulo - IME/USP [B-Árvores](#page-0-0)

イロト イ押 トイヨ トイヨ トー

 $\Rightarrow$ 

## Agora a página com chave 22 tem poucas chaves

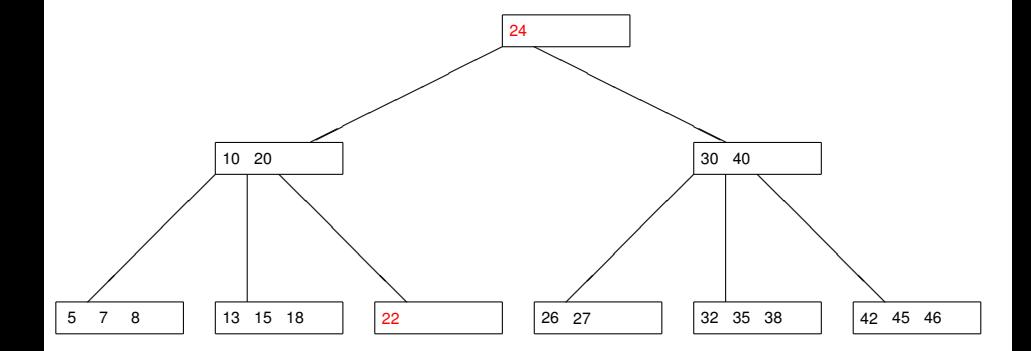

Siang Wun Song - Universidade de São Paulo - IME/USP [B-Árvores](#page-0-0)

メロトメ 御 トメ 差 トメ 差 トー

唐

## Redistribuir as chaves com a página irmã

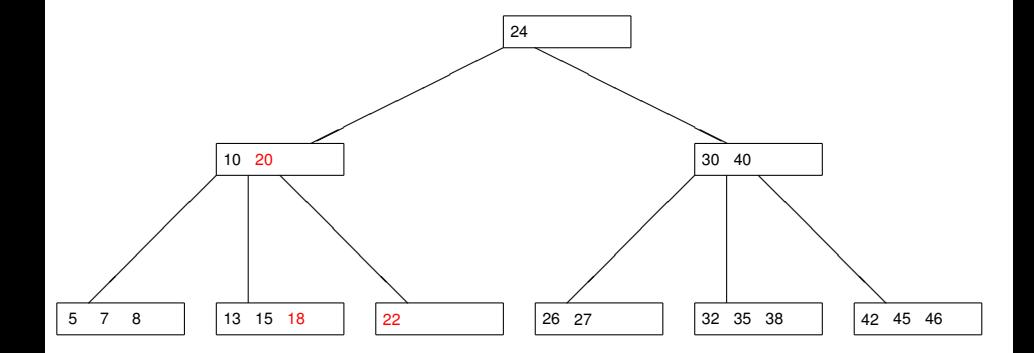

Siang Wun Song - Universidade de São Paulo - IME/USP [B-Árvores](#page-0-0)

イロトメ 御 トメ 君 トメ 君 トー 道

## Agora a página tem número suficiente de chaves

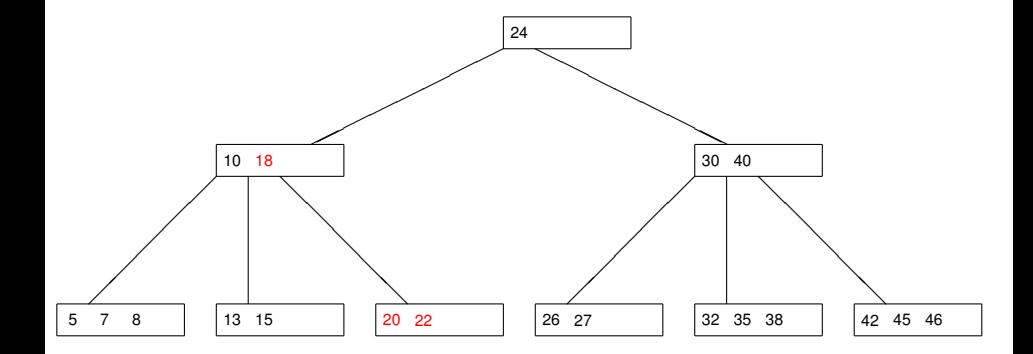

Siang Wun Song - Universidade de São Paulo - IME/USP [B-Árvores](#page-0-0)

メロトメ 御 トメ 差 トメ 差 トー

● 1  $299$ 

#### Exemplo de remoção - remover 45

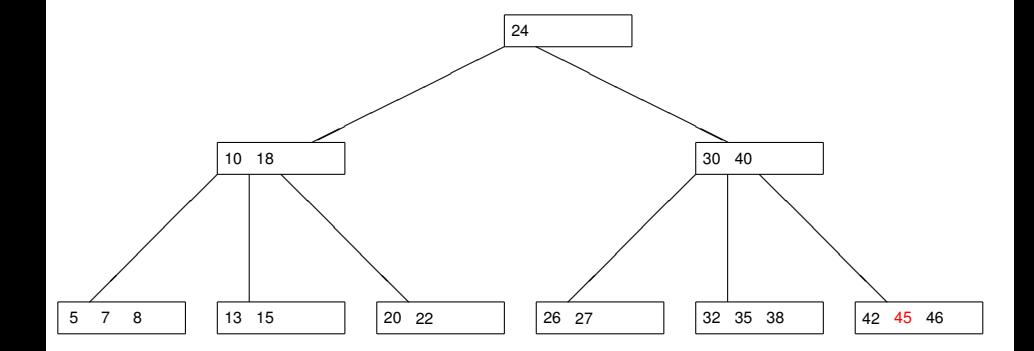

Siang Wun Song - Universidade de São Paulo - IME/USP [B-Árvores](#page-0-0)

イロトメ 倒 トメ 君 トメ 君 トッ 君

# Exemplo de remoção - agora remover 24

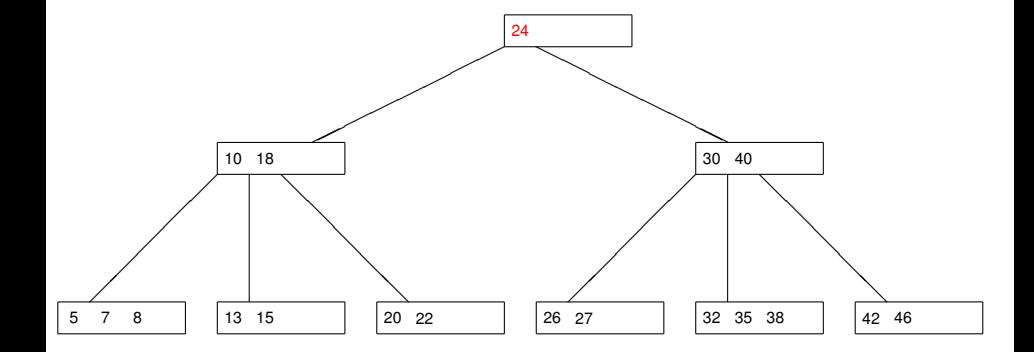

Siang Wun Song - Universidade de São Paulo - IME/USP [B-Árvores](#page-0-0)

イロトメ 御 トメ 君 トメ 君 トー 君

## Substituir pela maior chave da subárvore esquerda 22

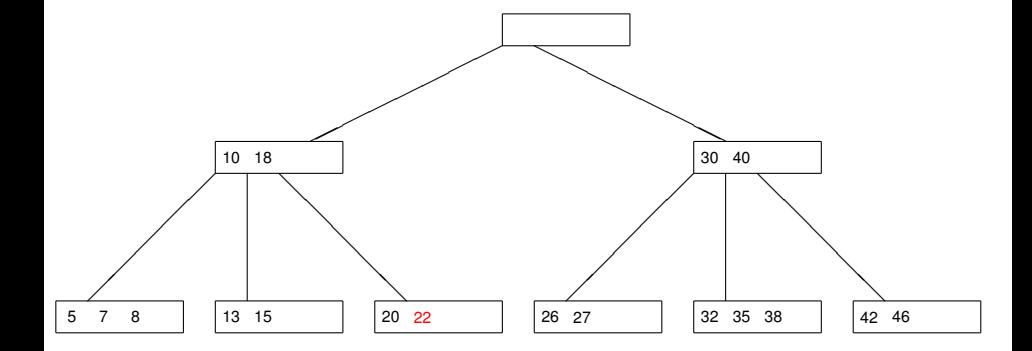

Siang Wun Song - Universidade de São Paulo - IME/USP [B-Árvores](#page-0-0)

イロト イ押 トイヨ トイヨ トー

唐

## Agora a página com chave 20 tem poucas chaves

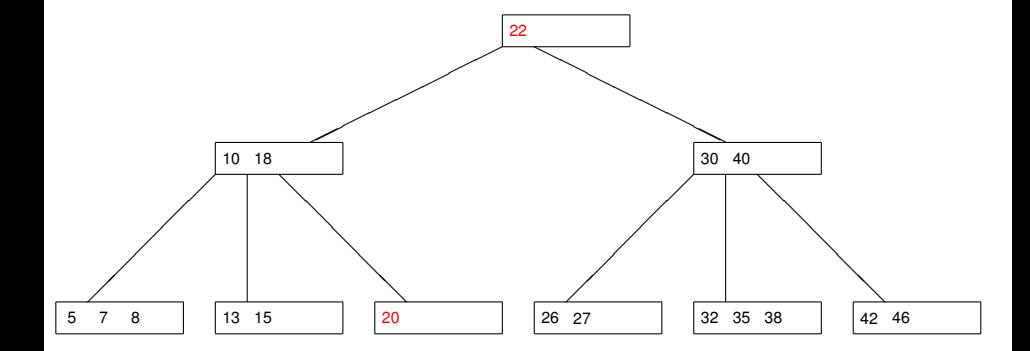

Siang Wun Song - Universidade de São Paulo - IME/USP [B-Árvores](#page-0-0)

メロトメ 御 トメ 差 トメ 差 トー

唐

## A página irmã tem poucas chaves para redistrituir

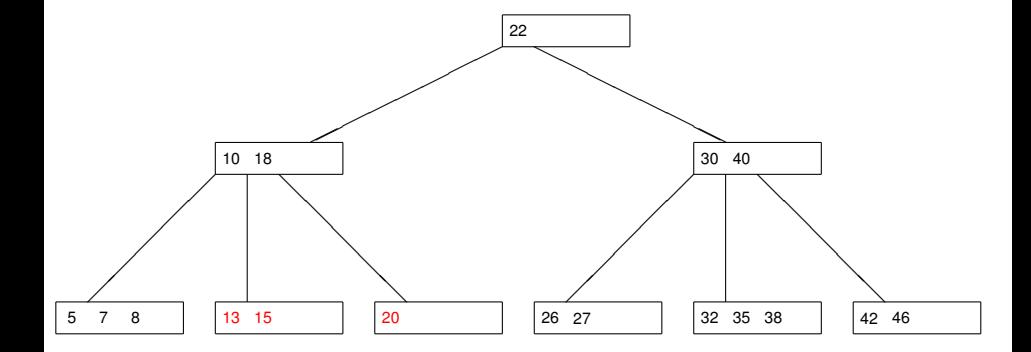

Siang Wun Song - Universidade de São Paulo - IME/USP [B-Árvores](#page-0-0)

イロト イ押 トイヨ トイヨ トー

画

#### Então concatenar com as chaves da página irmã

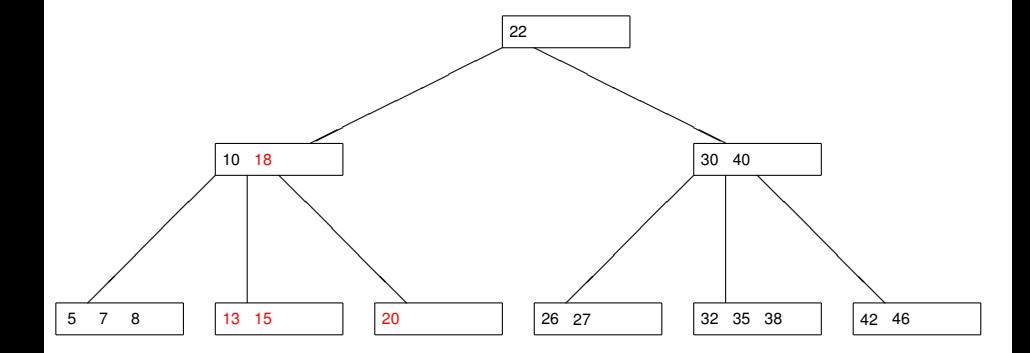

Siang Wun Song - Universidade de São Paulo - IME/USP [B-Árvores](#page-0-0)

メロトメ 御 トメ 差 トメ 差 トー

€.

#### Resolveu o problema, mas ...

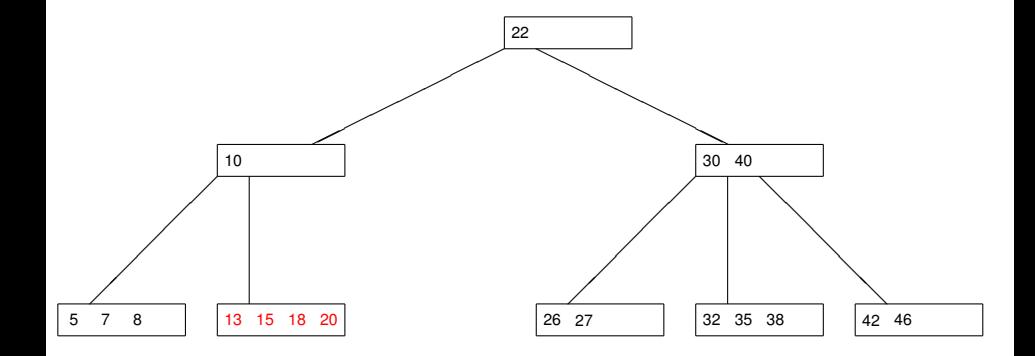

K ロ ▶ K @ ▶ K 할 ▶ K 할 ▶ ( 할 ) ⊙ Q ⊙

#### Agora a página com a chave 10 tem poucas chaves

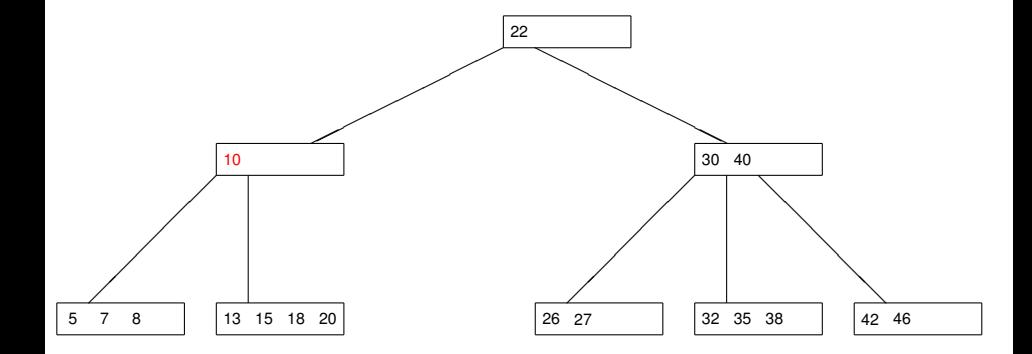

Siang Wun Song - Universidade de São Paulo - IME/USP [B-Árvores](#page-0-0)

イロト 不優 トイモト 不思 トー

● 1  $299$ 

## Não dá para redistribuir chaves da página irmã

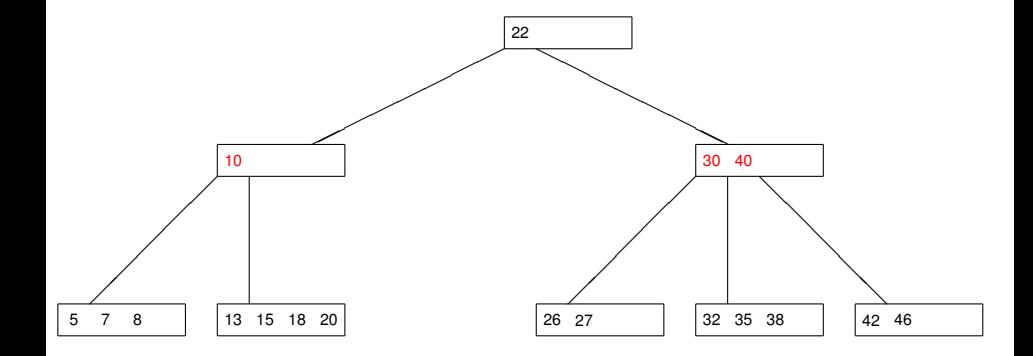

Siang Wun Song - Universidade de São Paulo - IME/USP [B-Árvores](#page-0-0)

メロトメ 御 トメ 差 トメ 差 トー

● 1  $2990$ 

#### Então vamos concatenar as chaves

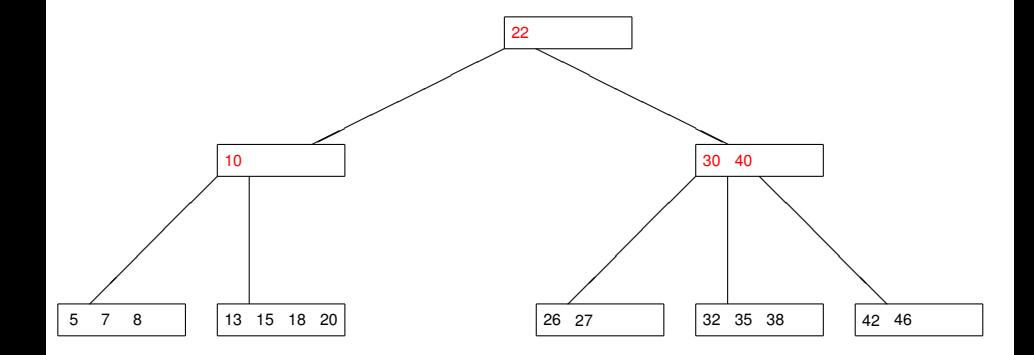

イロトメ 倒 トメ 君 トメ 君 トッ 君

## A B-árvore diminuiu de altura

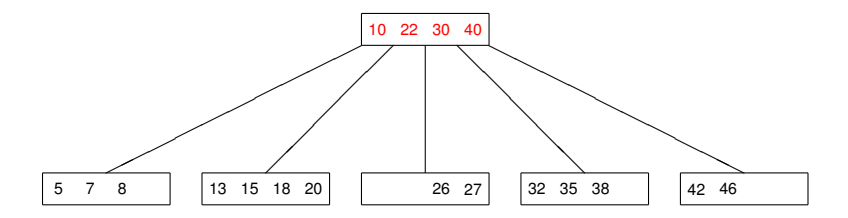

イロトメ 倒 トメ 君 トメ 君 トッ 君

 $2990$ 

Siang Wun Song - Universidade de São Paulo - IME/USP [B-Árvores](#page-0-0)

Considere a B-árvore do slide anterior.

- Desenhe a nova B-árvore depois de remover cada uma das seguintes chaves: 38, 32, 8, 27,46, 13, 42, 5, 22, 18, 26, 7, 35, 15.
- Dica: Após remover a útlima chave acima (15), a B-árvore que resulta deve ter uma página apenas, contendo as chaves 10, 20, 30 e 40.

<span id="page-60-0"></span> $QQ$